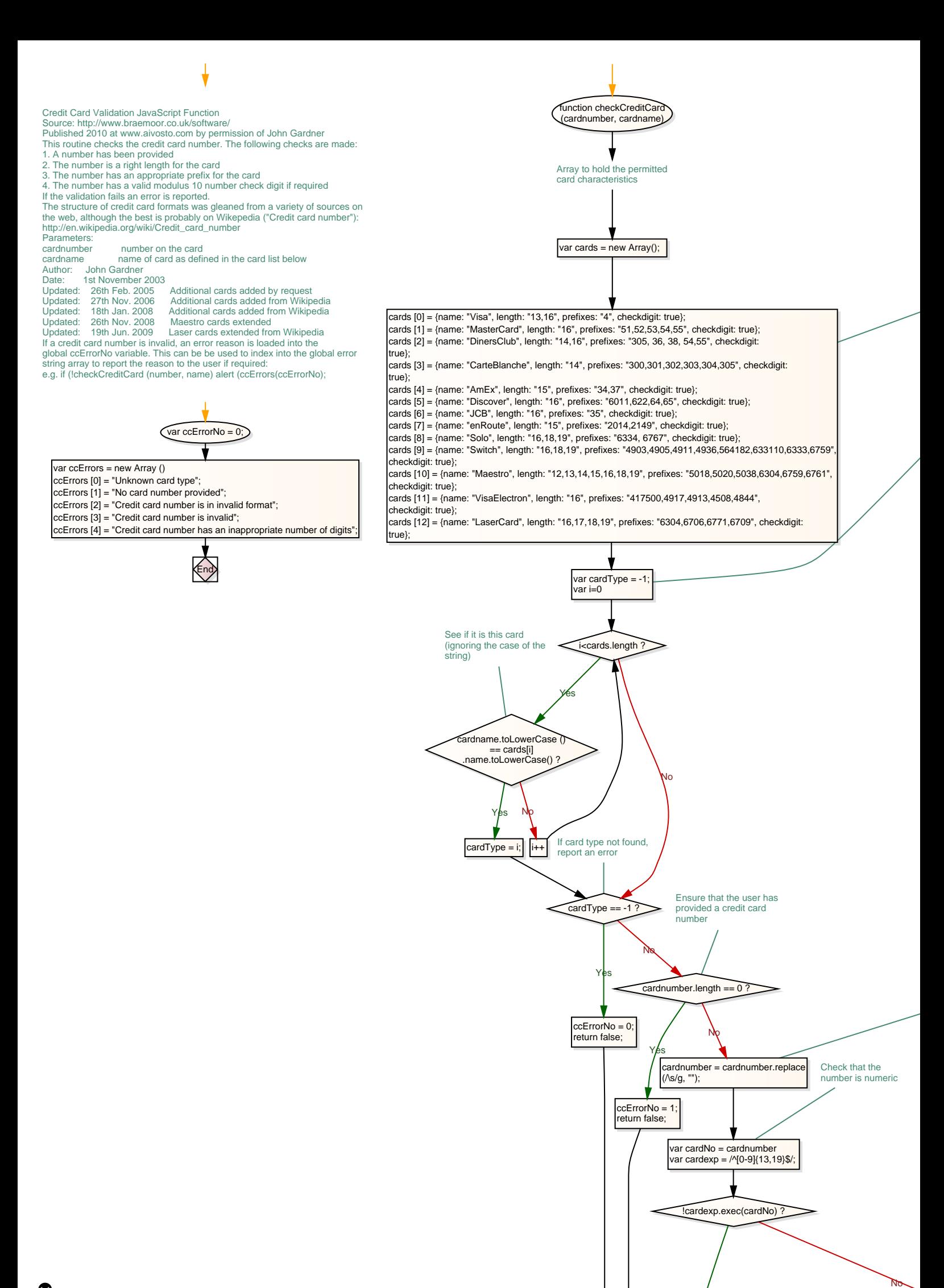

Yels

The credit card is in the required format. See if all is OK by seeing if the length was valid. We only check the length if all else was hunky dory. ccErrorNo = 2; return false; checksum % 10 != 0 ? !LengthValid ? return true;<br>return false;<br>return false; Yes Yes

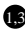

End

Define the cards we support. You may add addional card types.<br>Name: As in the selection box of the form - must be same as user's<br>Length: List of possible valid lengths of the card number for the card<br>prefixes: List of poss

Establish card type

Now remove any spaces from the credit card number

Now check the modulus 10 check digit - if required

running checksum total  $\mathbf{I}$ 

 $\ddot{\bullet}$ 

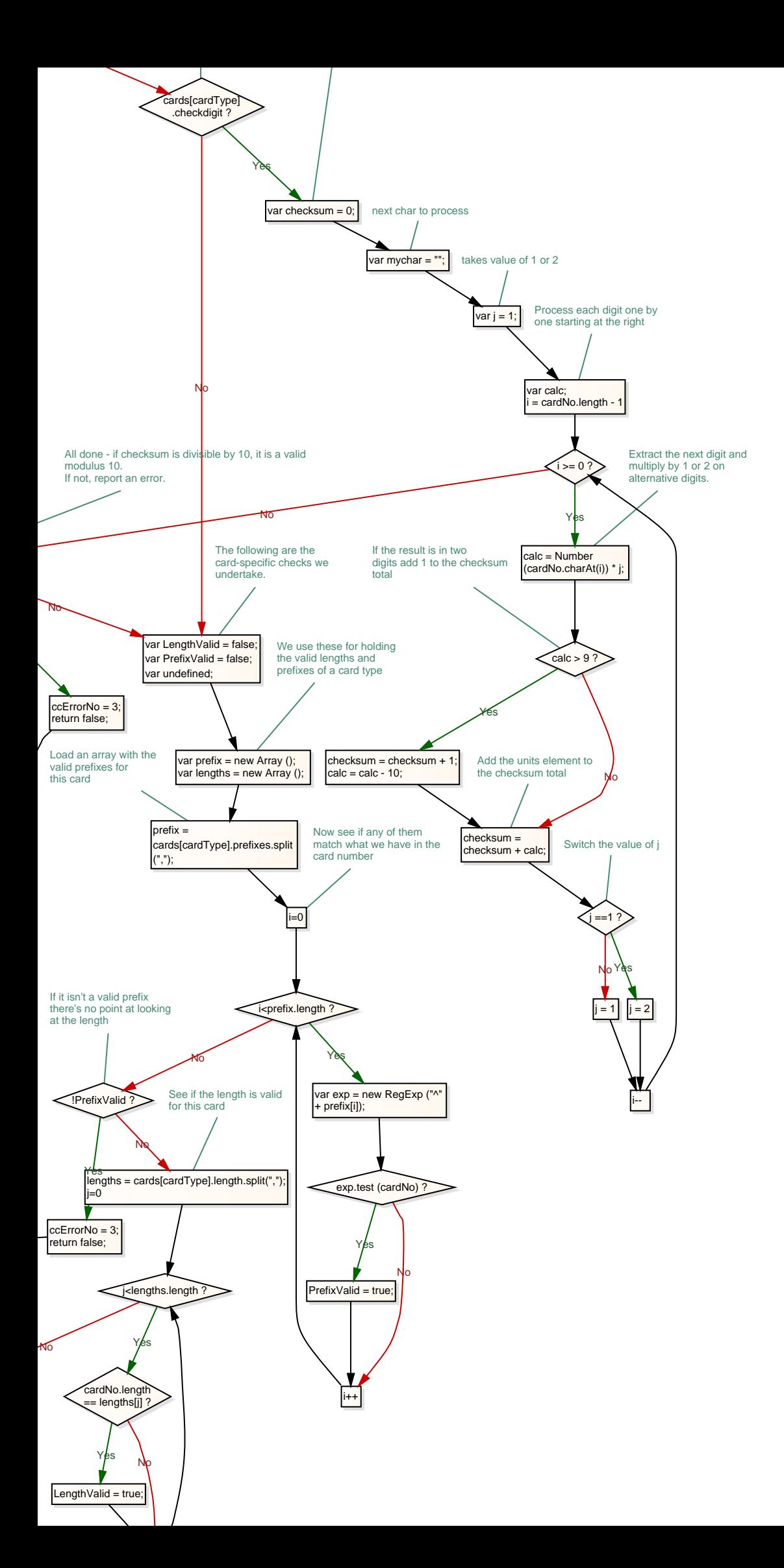

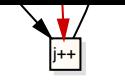